7 priedas. Tyrimo rezultatų fiksavimo lentelės pavyzdys.

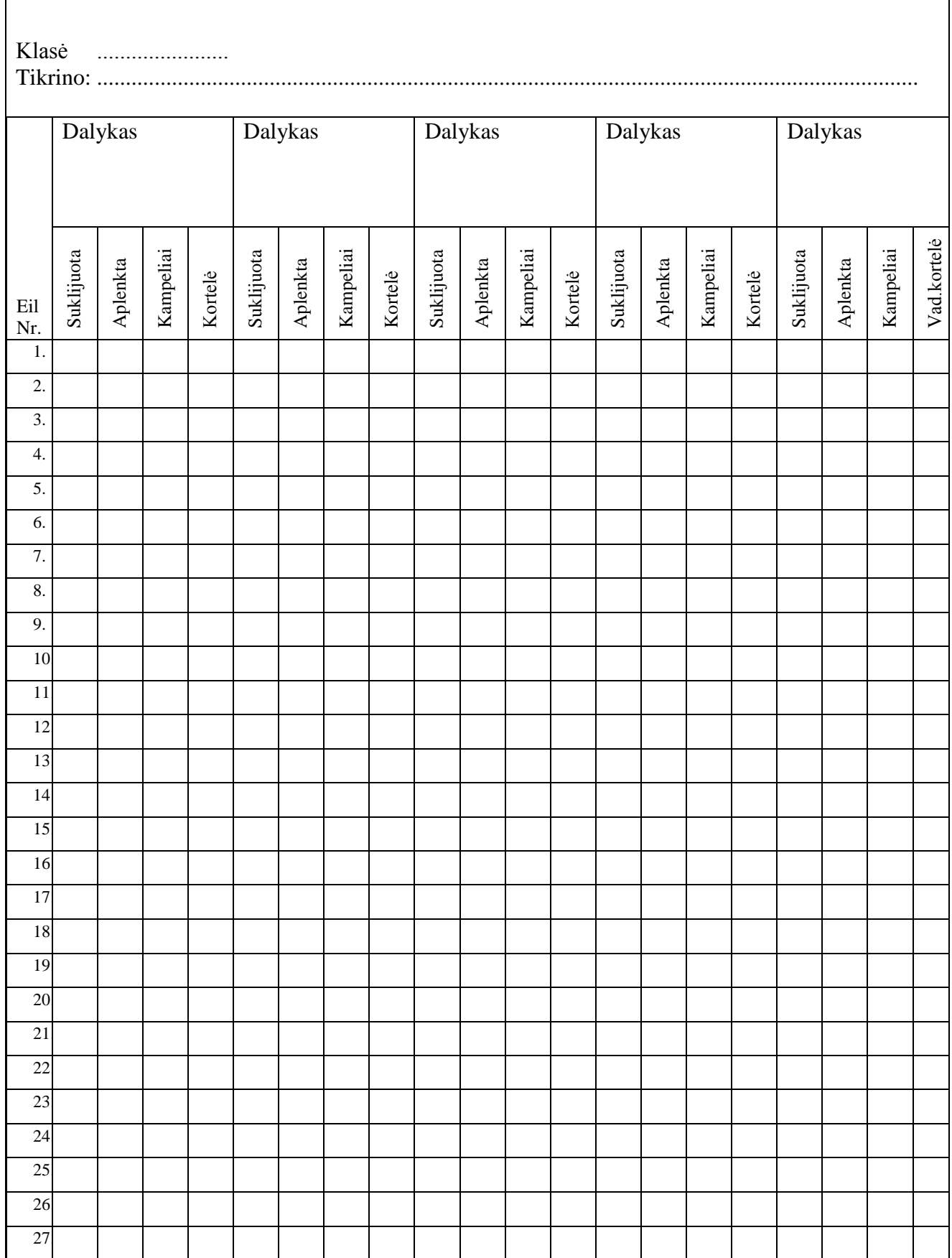

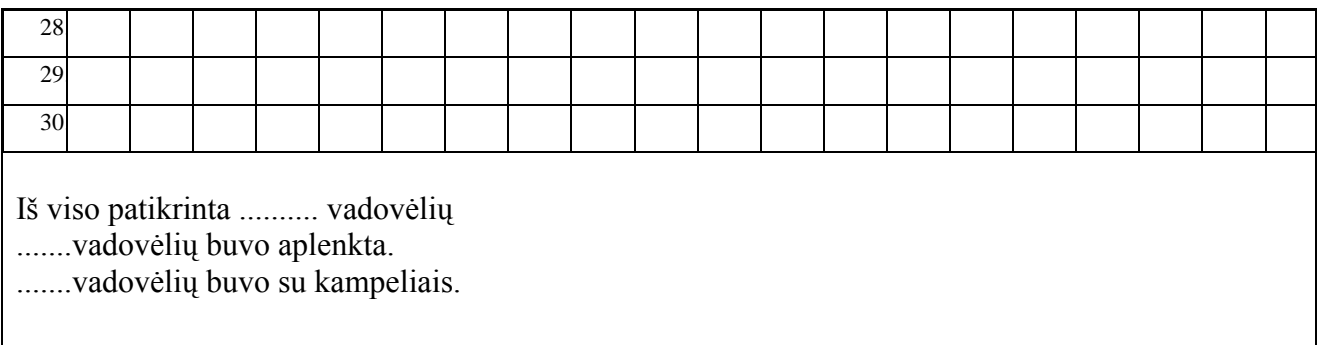